## Описание регистров обмена данными по протоколу Dibus для БДМН-200 (БС12 + БДМН-200)

Автор СЕМЕНЧУК ЕВГЕНИЙ СЕРГЕЕВИЧ Соответствует ПО, начиная с версии 2.0.2443.20100428 Дата последней модификации 28.04.2010 10:06

Данные опрашиваются по индексам [1].

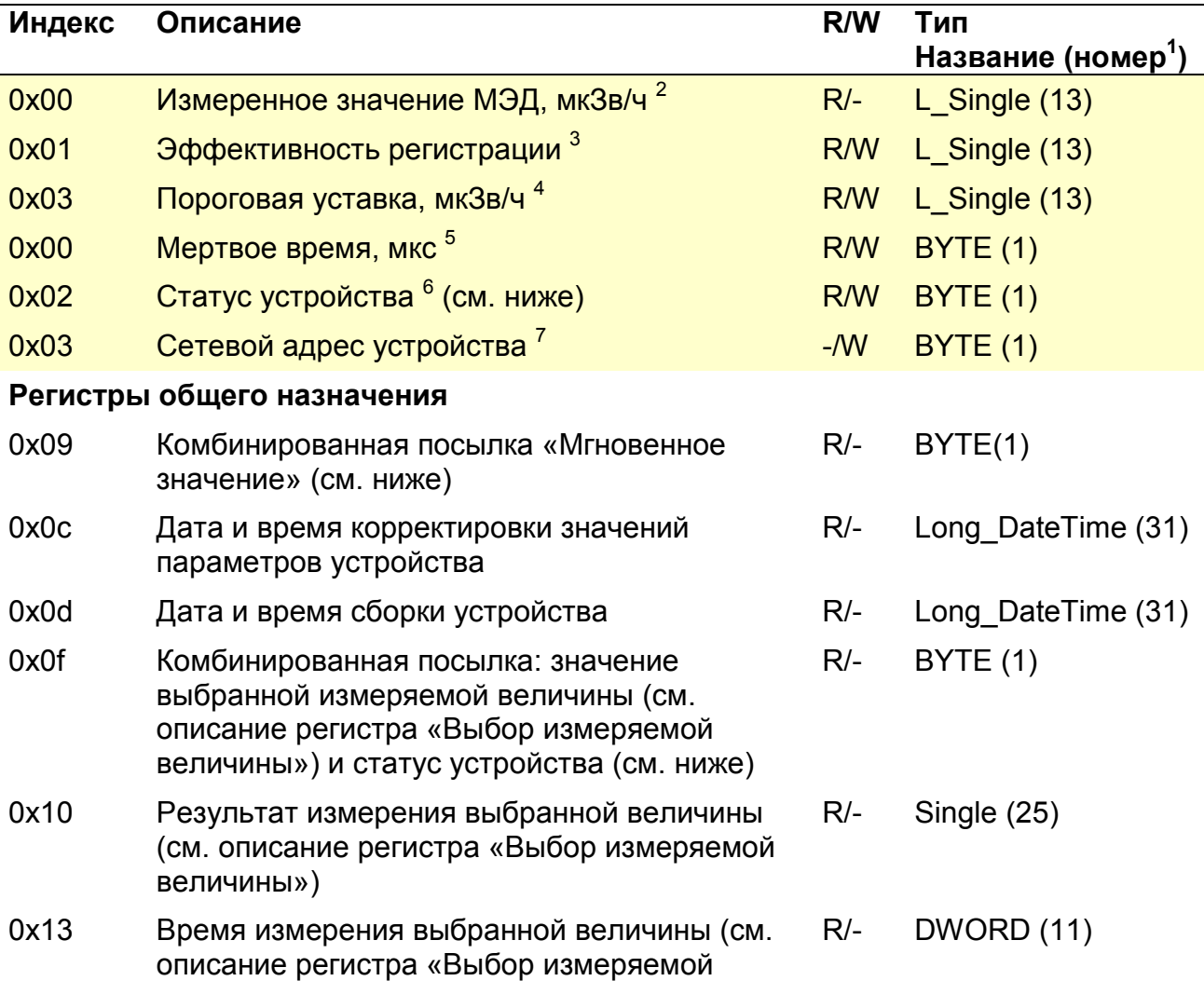

Таблица 1. Данные для записи и чтения в/из устройства

 $\overline{a}$ 

<sup>2</sup> Устаревший регистр для работы с программой "Поверка"- рекомендуем использовать 0x10

<sup>1</sup> Название типа и его номер взяты из таблицы 1.3.1 Типы данных [1]

<sup>&</sup>lt;sup>3</sup> Устаревший регистр для работы с программой "Поверка"- рекомендуем использовать 0x7d (изменение информации

производится для обоих регистров как 0x01 так и 0x7d)<br><sup>4</sup> Устаревший регистр для работы с программой "Поверка"— рекомендуем использовать 0x71 (изменение информации производится для обоих регистров как 0x03 так и 0x71)<br><sup>5</sup> Устаревший регистр для работы с программой "Поверка" – рекомендуем использовать 0x7f (изменение информации

производится для обоих регистров как 0x00 так и 0x7f)

 $^6$ Устаревший регистр для работы с программой "Поверка"— рекомендуем использовать 0x18

 $^7$  Устаревший регистр для работы с программой "Поверка"- рекомендуем использовать 0x1d

НПП "Тетра"

| Индекс                 | Описание                                                                                                | R/W    | Тип<br>Название (номер <sup>1</sup> ) |  |
|------------------------|----------------------------------------------------------------------------------------------------|--------|---------------------------------------|--|
|                        | величины»)                                                                                              |        |                                       |  |
| 0x14                   | Неопределенность измерения выбранной<br>величины (см. описание регистра «Выбор<br>измеряемой величины») | $R/-$  | BYTE(1)                               |  |
| 0x15                   | Выбор измеряемой величины <sup>1</sup> (см. ниже)                                                       | R/W    | BYTE(1)                               |  |
| 0x18                   | Статус устройства (см. ниже)                                                                            |        | WORD(5)                               |  |
| 0x19                   | Перезапуск измерений (см. ниже)                                                                         |        | BYTE(1)                               |  |
| 0x1c                   | Код устройства <sup>2</sup>                                                                             |        | <b>BYTE (1)</b>                       |  |
| 0x1d                   | Установка сетевого адреса устройства [1]                                                                | $-W$   | DiBUS address (33)                    |  |
| 0x1e                   | Версия ПО устройства                                                                                    | $R/-$  | UNICODE(29)                           |  |
| Измеряемые величины    |                                                                                                    |        |                                       |  |
| 0x22                   | Измеряемая величина № 1:                                                                                | $R$ /- | Single (25)                           |  |
|                        | МЭД, Зв/ч                                                                                               |        |                                       |  |
| 0x23                   | Время измерения МЭД, с                                                                                  | $R/-$  | DWORD (11)                            |  |
| 0x24                   | Неопределенность измерения МЭД, %                                                                       | $R/-$  | <b>BYTE (1)</b>                       |  |
| 0x27                   | Измеряемая величина №2:                                                                                 | $R/-$  | Single (25)                           |  |
|                        | Доза, Зв                                                                                                |        |                                       |  |
| 0x28                   | Время измерения Дозы, с                                                                                 | $R/-$  | DWORD (11)                            |  |
| 0x29                   | Неопределенность измерения Дозы, %                                                                      | $R/-$  | BYTE(1)                               |  |
| 0x2c                   | Измеряемая величина № 3:                                                                                | $R/-$  | Single (25)                           |  |
|                        | Средняя скорость счета, имп/с                                                                           |        |                                       |  |
| 0x2d                   | Время измерения средней скорости<br>счета, с                                                            | R/-    | DWORD (11)                            |  |
| 0x2e                   | Неопределенность измерения средней<br>скорости счета, %                                                 | $R/-$  | BYTE(1)                               |  |
| Динамические параметры |                                                                                                    |        |                                       |  |
| 0x71                   | Аварийная ПУ <sup>3</sup>                                                                               | R/W    | Single (25)                           |  |
| 0x73                   | Предварительная ПУ                                                                                      | R/W    | Single (25)                           |  |
| 0x75                   | Нижняя ПУ<br>R/W                                                                                        |        | Single (25)                           |  |
| 0x77                   | R/W<br>Алгоритм (0 - Следящий, 1 - Скользящий)                                                          |        | Single (25)                           |  |
| 0x79                   | R/W<br>Количество интервалов (Скользящий): 1-60                                                         |        | Single (25)                           |  |
| 0x7b                   | Ширина интервала (Скользящий), с: 1-65535                                                               | R/W    | Single (25)                           |  |
| 0x7d                   | Коэфф. чувствительности, (Зв/ч)/(имп/с)                                                                 | R/W    | Single (25)                           |  |

<sup>1&</sup>lt;br>2 Допустимые значения регистра «Выбор измеряемой величины» для данного устройства 1, 2 и 3<br>3 Задается предприятием изготовителем. Код данного устройства 17<br><sup>3</sup> Размерность пороговых уставок соответствует размерности выб

умолчанию

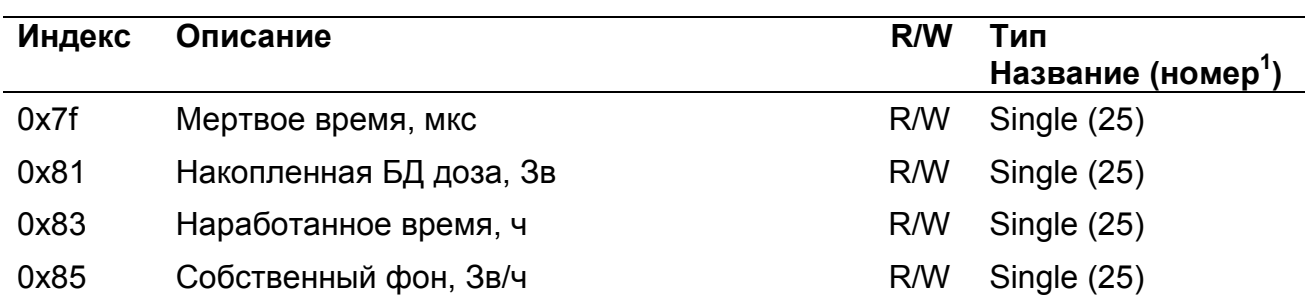

## Выбор измеряемой величины

Регистр 0x15 позволяет выбрать измеряемую величину по умолчанию. Значение измеряемой величины по умолчанию используется регистрами:

«Мгновенное значение» - 0x09;

«Комбинированная посылка: результат измерения выбранной величины» - 0x0f;

«Результат измерения выбранной величины» - 0x10;

«Время измерения выбранной величины» - 0x13;

«Неопределенность измерения выбранной величины» - 0x14.

### Перезапуск измерений

Регистр 0х19 используется для перезапуска измерения по N-ой измеряемой величине (см. Таблица 1, раздел Измеряемая величина). Перечень значений, записываемых в данный регистр, представлен в таблице «Значения, записываемые в регистр 0х19».

Таблица 2. Значения, записываемые в регистр 0х19

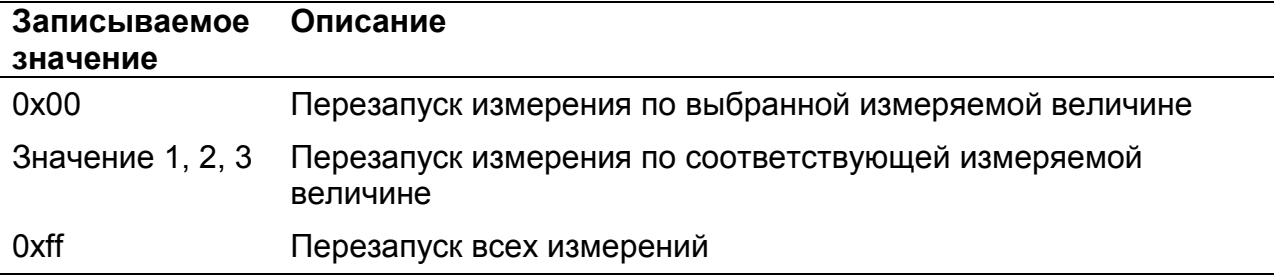

## Статус (состояние прибора)

#### Устаревший регистр

Устаревший регистр (индекс 0х02, тип данных BYTE(1)), который может быть использован для определения состояния устройства. Коды возможных состояний и расшифровка приведены ниже (Ошибка! Источник ссылки не найден.).

Таблица 3. Коды состояний устройства в регистре с индексом 0х02 тип данных BYTE(1)

| Код состояния | Расшифровка        |
|---------------|--------------------|
| 00            | Блок в порядке     |
| - 01          | Блок неисправен    |
| 08            | Короткое замыкание |

### Регистр статуса (индекс 0х18)

Регистр статуса (индекс 0x18), применяется для определения состояния устройства (Таблица 4). Нормальному состоянию устройства соответствует значение 0x0000

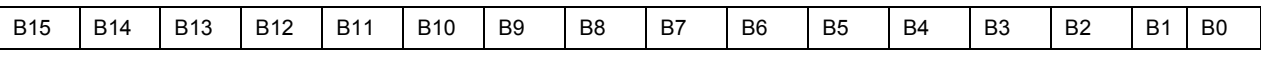

Рисунок 1. Регистр статуса 0x18

Таблица 4. Описание флагов регистра статуса 0x18

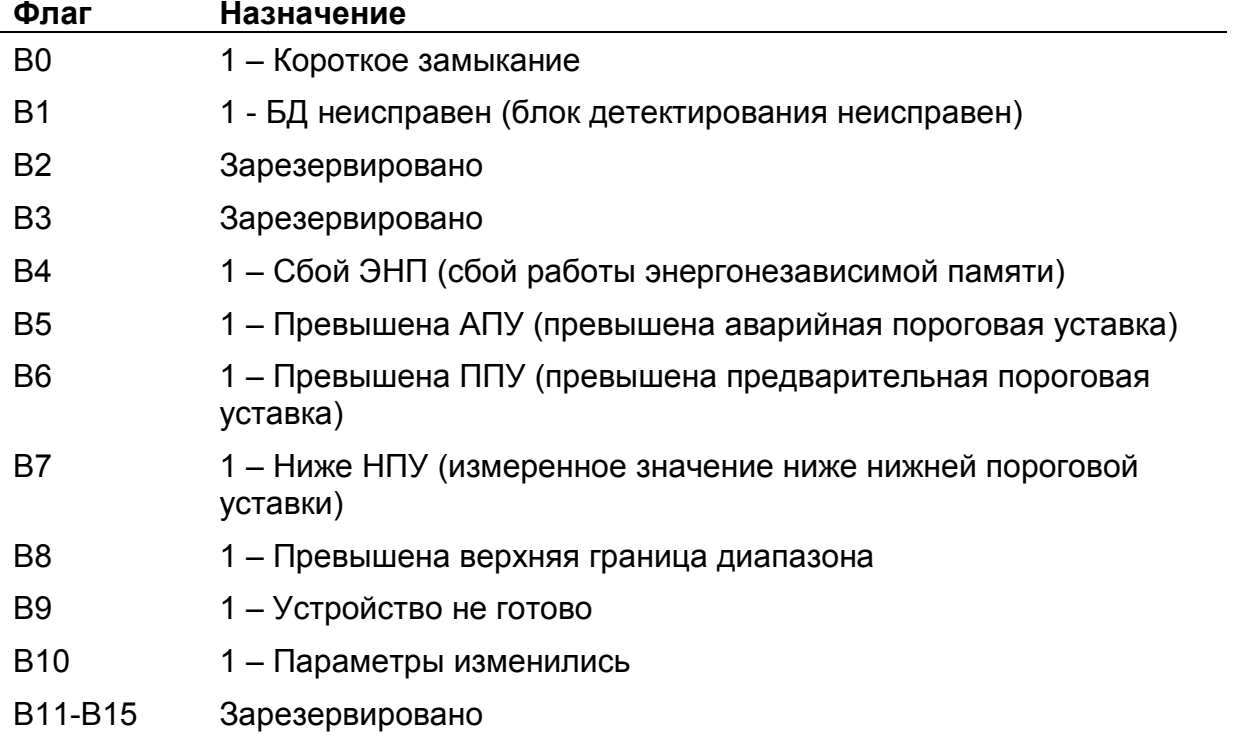

## Регистр «Мгновенное значение» выбранной измеряемой величины

Блок данных пакета состоит из набора байт. Структура блока данных представлена на рисунке 2.

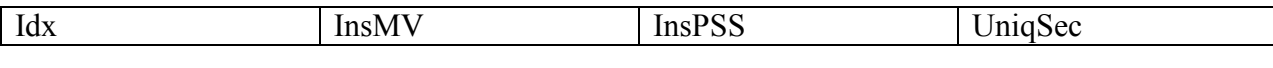

Рисунок 2. Структура блока данных регистра «Мгновенное значение»

Обозначения:

Idx - индекс регистра = 0x09, 1 байт, тип данных BYTE(1);

InsMV – результат измерения выбранной измеряемой величины, 4 байта, тип данных Single (25) (см. описание регистра «Выбор измеряемой величины»), рассчитанное по данным UniqSec-й секунды;

InsPSS – количество импульсов, полученное за UniqSec-ю секунду, 4 байта, тип данных Single (25);

UniqSec - идентификатор уникальности (меняется 1 раз в секунду), 4 байта, тип данных DWORD (11).

## Примеры пакетов

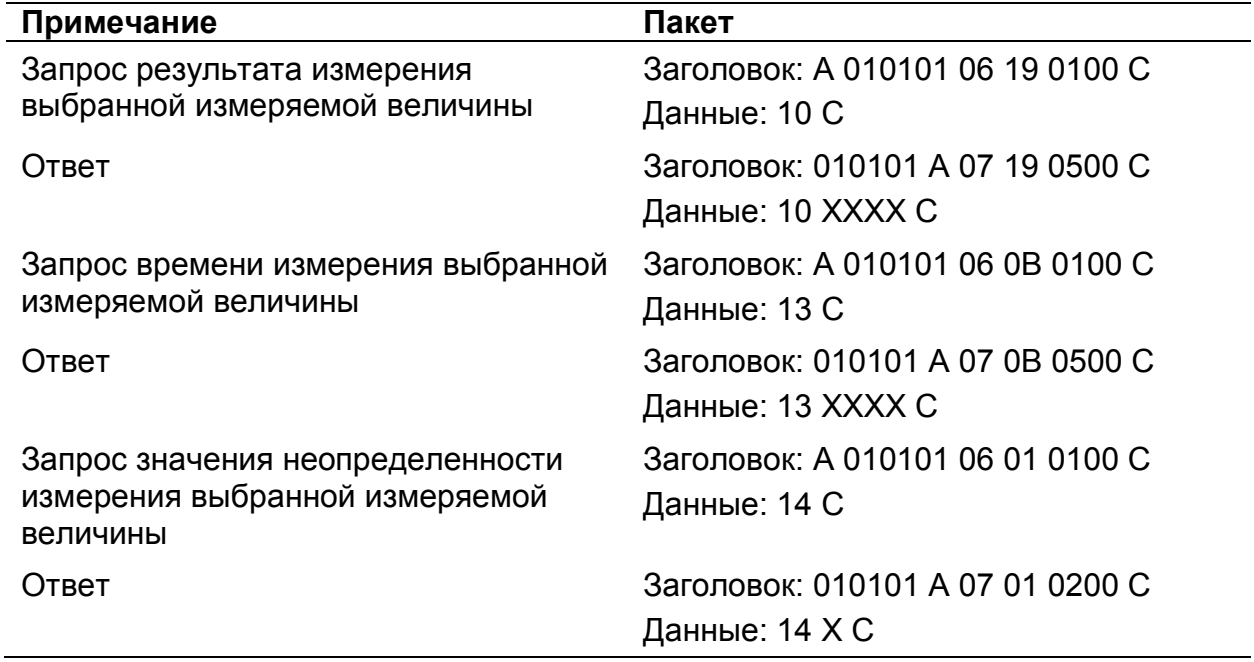

Где А – 3 байта адреса устройства, Х – байты передаваемых значений, С – четыре байта контрольной суммы.

# Список использованной литературы

1. Протокол обмена информацией в инструментальных сетях (DiBUS). Ревизия 10. НПП Доза, М., 2005.